## **Elektronische Einbringung – Dokumentenprüftest Dateiformatprüfung Signaturprüfung**

**Zugangsdaten**

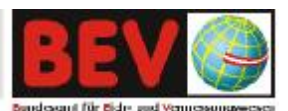

BEV - Bundesamt für Eich- und Vermessungswesen

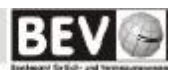

## **Allgemeines zum Service "Elektronische Einbringung – Dokumentenprüftest**"

Das Prüf-Service "Elektronische Einbringung – Dokumentenprüftest" des BEV ist ein Dienst, der den Vermessungsbefugten und insbesondere deren Softwarepartnern als Hilfestellung zur Umsetzung und Einhaltung der vom BEV geforderten Standards bei der elektronischen Einbringung von Vermessungsdokumenten (Pläne, Urkunden, Protokolle, Koordinatenfiles,…) dienen soll. Geprüft werden

- o Datei-**Format** und
- o Datei-**Signatur**.

Der Zugang erfolgt via E-Mail.

## **Die E-Mail-Adresse lautet:**

pdfasigcheckextern@bev.gv.at

Diese E-Mail-Adresse ist vor Spam geschützt. Um unseren Spam-Filter passieren zu können, benötigen Sie einen gültigen Zugangs-Betreffcode.

## **Der derzeitig gültige Zugangs-Betreffcode lautet (Stand 1.9.2009):**

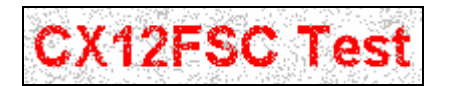

Dieser Code ist in die Betreffzeile des E-Mails an das Prüf-Service zur elektronischen Einbringung einzutragen (siehe unten). Andernfalls liefert das Service KEIN Antwort-Mail.

Dieser Code wird aus Sicherheitsgründen periodisch geändert und durch entsprechende Information des BEV bekannt gegeben.

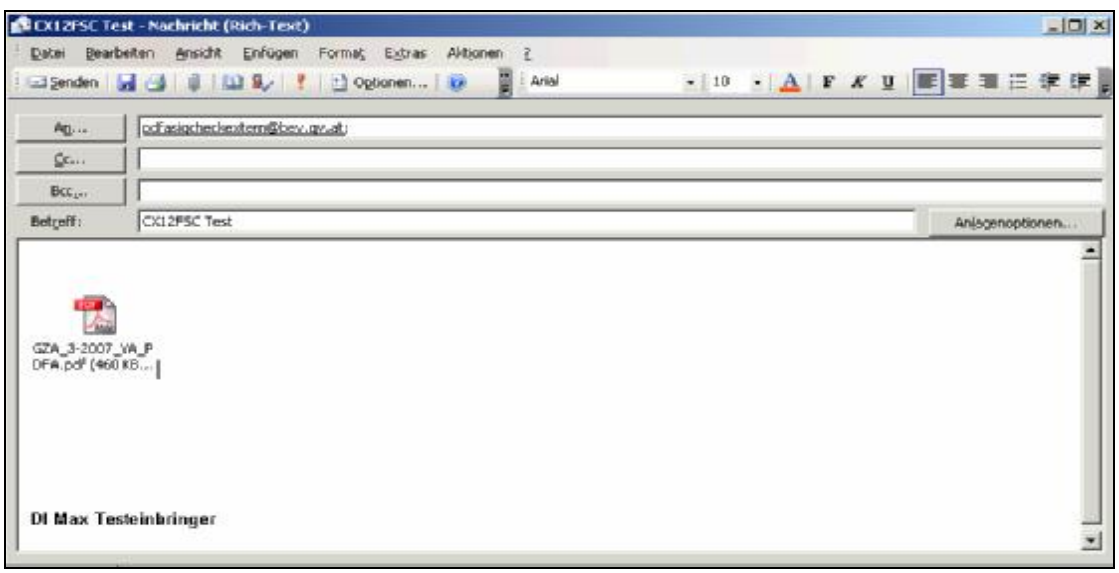